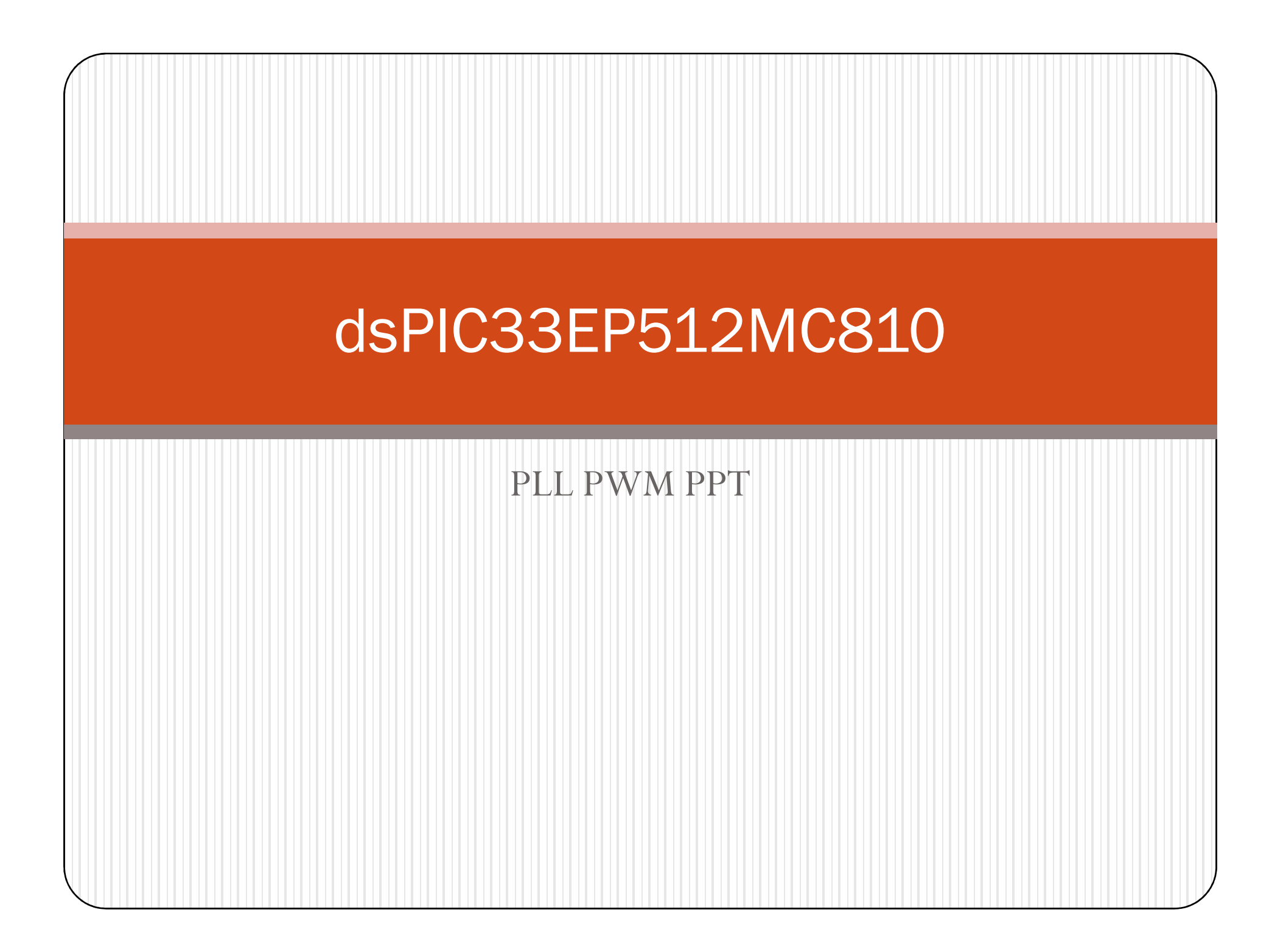

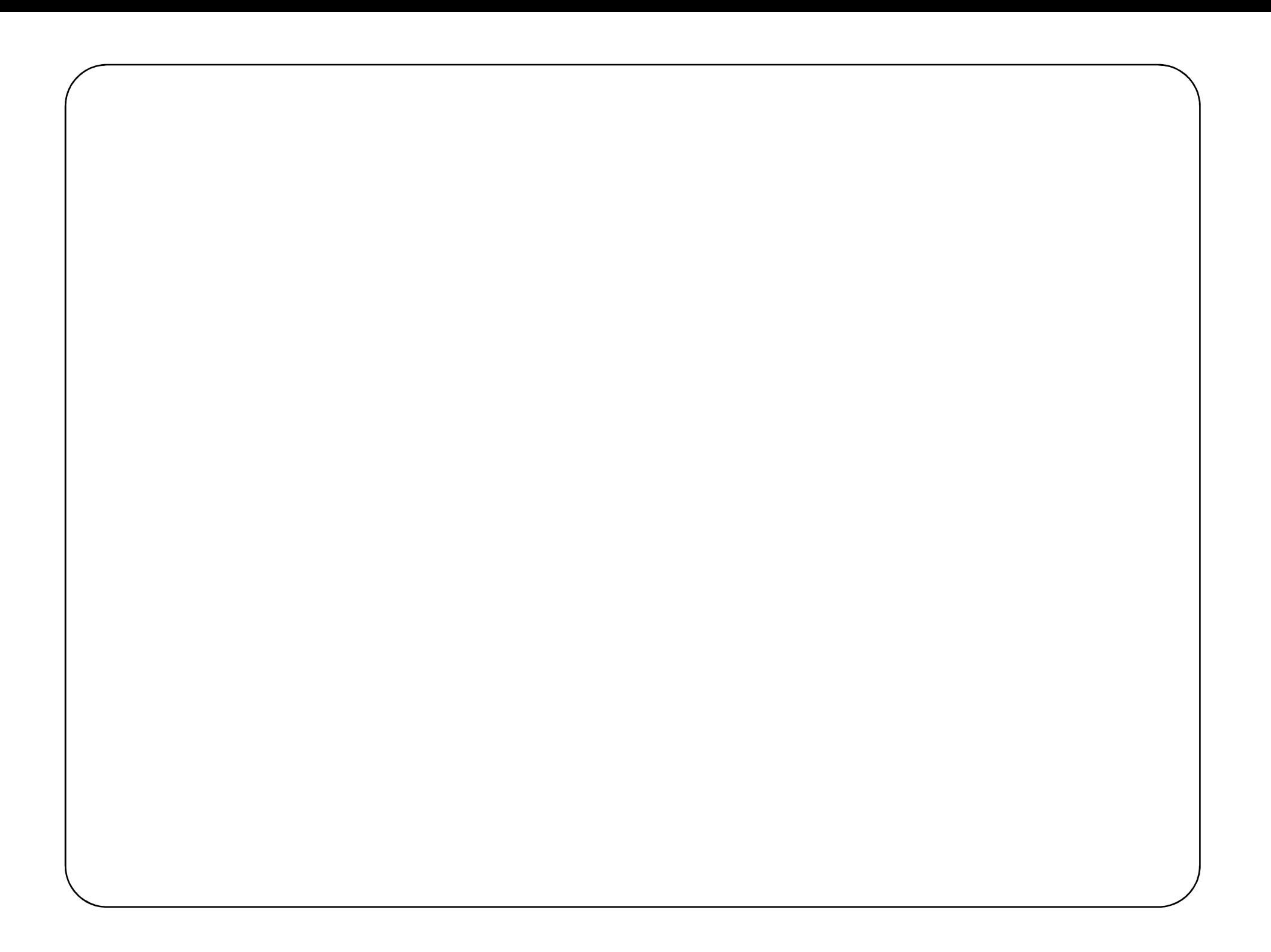

## **SETUP FOR USING PLL WITH THE PRIMARY OSCILLATOR (POSC)**

The following process is used to set up the PLL to operate the device at 60 MIPS with a 10 MHz external crystal:

- 1. To execute instructions at 60 MHz, ensure that the required system clock frequency is:  $FOSC = 2 \times FCY = 120 MHz$
- 2. To set up the PLL and meet the requirements of the PLL, follow these steps:
- a) Select the PLL postscaler to meet the VCO output frequency requirement (120  $MHz < **FVCO** < 340 MHz$ .

Select a PLL postscaler ratio of  $N2 = 2$ 

Ensure that  $\text{FVCO} = (\text{FPLLO} \times \text{N2}) = 240 \text{ MHz}$ 

b) Select the PLL prescaler to meet the PFD input frequency requirement  $(0.8 \text{ MHz} \le \text{FPLLI} \le 8.0 \text{ MHz}).$ 

• Select a PLL prescaler ratio of  $N1 = 2$ Ensure that  $\text{FPLLI} = (\text{FIN} \div \text{N1}) = 5 \text{ MHz}$ 

- c) Select the PLL feedback divisor to generate the required VCO output frequency based on the PFD input frequency.
	- $FVCO = FPLLI \times M$
	- $\bullet$  M = FVCO  $\div$  FPLLI = 48
- d) Configure the FNOSC bits (FOSCSEL) to select a clock source without the PLL (for example, Internal FRC) at Power-on Reset.
- e) In the main program, change the PLL prescaler, PLL postscaler and PLL feedback divisor values to those just decided in the previous steps, and then perform a clock switch to the PLL mode.

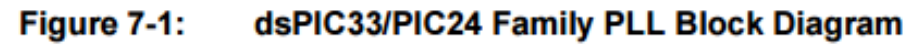

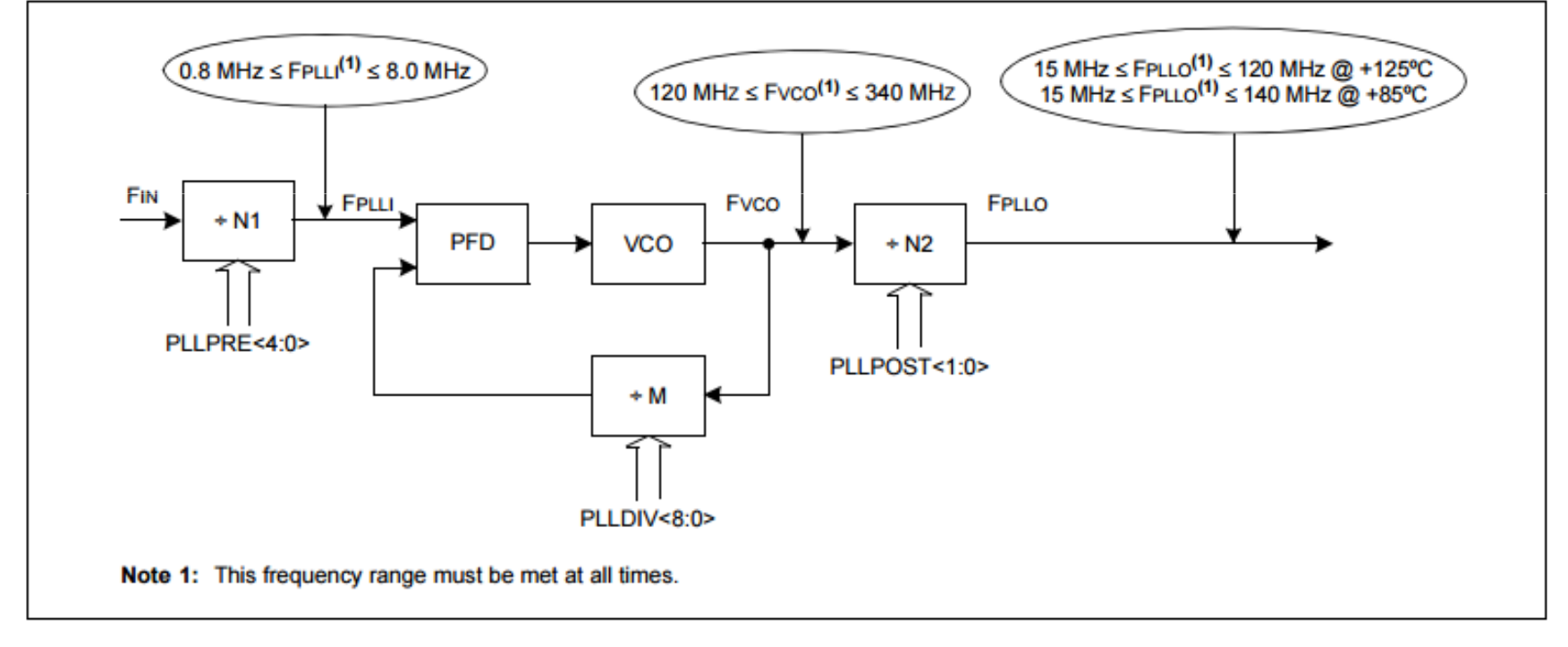

### **Equation 7-1: Fvco Calculation**

$$
Fvco = FIN \times \left(\frac{M}{N1}\right) = FIN \times \left(\frac{(PLLDIV + 2)}{(PLLPRE + 2)}\right)
$$

Equation 7-2 provides the relation between Input Frequency (FIN) and Output Frequency (FPLLO).

#### **Equation 7-2: FPLLO Calculation**

$$
FPLLO = FIN \times \left(\frac{M}{N1 \times N2}\right) = FIN \times \left(\frac{(PLLDIV + 2)}{(PLLPRE + 2) \times 2(PLLPOST + 1)}\right)
$$

Where,

 $N1 = PLLPRE + 2$  $N2 = 2 \times (PLLPOST + 1)$  $M = PLLDIV + 2$ 

# 7.2.2 SETUP FOR USING PLL WITH 7.37MHZ INTERNAL <mark>FRC</mark>

- The following process is used to set up the PLL to operate the device at 60 MIPS with a 7.37 MHz Internal FRC.
- 1. To execute instructions at 60 MHz, ensure that the system clock frequency is:  $FOSC = 2 \times FCY = 120 \text{ MHz } 2$ . To set up the PLL and meet the requirements of the PLL, follow these steps:
- a) Select the PLL postscaler to meet the VCO output frequency requirement (120 MHz < FVCO < 340 MHz). • Select a PLL postscaler ratio of  $N2 = 2 \cdot$  Ensure that  $FVCO = (FPLLO \times N2)$  $= 240$  MHz
- b) Select the PLL prescaler to meet the PFD input frequency requirement  $(0.8 \text{ MHz} \le \text{FPLLI} \le 8.0 \text{ MHz})$ . • Select a PLL prescaler ratio of  $N1 = 2$  • Ensure that  $FPLLI = (FIN \div N1) =$ 3.68 MHz
- c) Select the PLL feedback divisor to generate the required VCO output frequency based on the PFD input frequency. •  $FVCO = FPLLI \times M \cdot M = FVCO - FPLLI = 65$
- d) Configure the FNOSC bits (FOSCSEL) to select a clock source without PLL (for example, Internal FRC) at Power-on Reset.
- e) In the main program, change the PLL prescaler, PLL postscaler and PLL feedback divisor to meet the user and PLL requirements, and then perform a clock switch to the PLL mode.

```
dsPIC33EP512MC810 PWM CodeExternal 8MHz Crystal
```
// Configure PLL prescaler, PLL postscaler,

//PLL divisor

// (( $8MHz$  / N1) x 60) / N2 = 120Mhz

```
//FOSC = 120Mhz
```
//F $\mathrm{cy}$  = 120Mhz/2 = 60Mhz = 60MIPS

PLLFBD =  $58$ ;  $\frac{\cancel{0.05}}{\cancel{0.05}}$  // M=60 CLKDIVbits.PLLPOST=0;  $\frac{\sqrt{N2}}{2}$ CLKDIVbits.PLLPRE= $0$ ; // N1=2

## dsPIC33EP512MC810 PWM CodeExternal 8MHz Crystal

// Initiate Clock Switch to Primary Oscillator with PLL // (NOSC=0b011)

\_\_builtin\_write\_OSCCONH(0x03);

\_\_builtin\_write\_OSCCONL(OSCCON | 0x01);

// Wait for Clock switch to occurwhile (OSCCONbits.COSC!= 0b011);

```
// Wait for PLL to lockwhile (OSCCONbits.LOCK!= 1);
}
```
## dsPIC33EP512MC810 PWM CodeExternal 7.37MHz Crystal

```
// Select Internal FRC at POR
```

```

_FOSCSEL(FNOSC_FRC & IESO_OFF); // Enable Clock Switching and Configure Primary 
// Oscillator in XT mode _FOSC(FCKSM_CSECMD & OSCIOFNC_OFF & POSCMD_NONE); // ((7.37 \text{ MHz} / \text{ N1}) \times 65) / \text{ N2} = 120 \text{Mhz}//FOSC = 120Mhz//Fcy = 120Mhz/2 = 60Mhz = 60MIPSint main() 
{<br>}
// Configure PLL prescaler, PLL postscaler, PLL divisor 
PLLFBD=63; // M=65
CLKDIVbits.PLLPOST=0; // N2=2CLKDIVbits.PLLPRE=1; // N1=3
```
dsPIC33EP512MC810 PWM CodeExternal 7.37MHz Crystal

// Initiate Clock Switch to FRC oscillator with PLL

//(NOSC=0b001) \_\_builtin\_write\_OSCCONH(0x01); \_\_builtin\_write\_OSCCONL(OSCCON | 0x01);

// Wait for Clock switch to occur

while (OSCCONbits.COSC!= 0b001);

// Wait for PLL to lock

while (OSCCONbits.LOCK!= 1);

## dsPIC33EP512MU810 ..Page 71

#### Equation 14-1: PERIOD, PHASEx and SPHASEx Register Value Calculation for **Edge-Aligned Mode**

PTPER, PHASEx, SPHASEx =

**FPWM \* PWM Input Clock Prescaler** 

**Fosc** 

Where:

 $F_{\text{PWM}}$  = Desired PWM frequency Fosc = Oscillator output (120 MHz for 60 MIPS) PWM Input Clock Prescaler = Value defined in the PCLKDIV<2:0> bits (PTCON2<2:0)

Based on Equation 14-1, while operating in the master time base (PTPER register) or the independent time base (PHASEx and SPHASEx registers), the register value to be loaded is shown in Example 14-38.

#### Example 14-38: PWM Time Period Calculation for Edge-Aligned Mode

$$
PTPER = \frac{120MHz}{20kHz \times 1} = 6000
$$

Where:

Desired PWM Switching Frequency = 20 kHz

PWM Input Clock Prescaler = 1:1

System Oscillator Frequency (Fosc) = 120 MHz

## dsPIC33EP512MU810 .. Page 72

#### Equation 14-2: PHASEx or SPHASEx Register Value Calculation in Center-Aligned **Mode**

PHASEx, SPHASEx =  $\frac{1000}{\text{F} \cdot \text{FWM} \cdot \text{FWM} \cdot \text{Input} \cdot \text{Clock} \cdot \text{Prescalar} \cdot 2}$ **Fosc** 

Based on Equation 14-2, when operating in independent time bases (PHASEx and SPHASEx registers), the register value to be loaded is shown in Example 14-39.

#### Example 14-39: PWM Time Period Calculation Example in Center-Aligned Mode

PHASEx, SPHASEx =  $\frac{120 \text{ MHz}}{20 \text{ kHz} \cdot 1 \cdot 2}$  = 3000

Where: PWM Frequency (FPWM) = 20 kHz PWM Input Clock Prescaler = 1:1 System Oscillator Frequency (Fosc) = 120 MHz

### dsPIC33EP512MU810  $\ldots$  Page 72

#### **Example 14-40: Clock Prescaler Selection**

/\* Select PWM time base input clock prescaler \*/

```
/* Choose divide ratio of 1:2 */
```

```
PTCON2bits. PCLKDIV = 1;
```
#### **Example 14-41: PWM Time Period Selection**

```
/* Select Time Base Period Control */
\frac{1}{2} Choose one of these options */
PWMCONIbits.ITB = 0: /* PTPER provides the PWM time period value */
PWMCONIbits. ITB = 1; /* PHASEx/SPHASEx provides the PWM time period value */
```

```
Example 14-42: PWM Time Period Initialization
```

```
/* Choose PWM time period based on FRC input clock */
/* PWM frequency is 100 kHz */
/* Choose one of the following options */
PTPER = 4808;PHASEx = 4808:
SPHASEx = 4808
```
## dsPIC33EP512MU810 .. Page 74

## Equation 14-3: MDC, PDCx and SDCx Calculation

Fosc MDC, PDCx, and SDC $x = \frac{F}{F}$  FRWM · PWM Input Clock Prescaler **Desired Duty Cycle** 

Where:

FPWM = PWM Frequency Fosc = System Oscillator Output PWM Input Clock Prescaler = Value defined in the PCLKDIV<2:0> bits (PTCON<2:0>) Desired Duty Cycle = Value between 0 and 1 for desired duty cycle

### dsPIC33EP512MU810 .. Page 75

#### Equation 14-4: Bit Resolution Calculation for Edge-Aligned Mode

*Bit Resolution* =  $\log 2 \frac{Fosc}{FFWM \cdot PWM}$  *IWM Input Clock Prescaler* 

Equation 14-5: Bit Resolution Calculation for Center-Aligned Mode

$$
Bit Resolution = \log 2 \left[ \frac{FOSC}{FPWM \cdot \text{PWM Input Clock Prescaler} \cdot 2} \right]
$$

#### Example 14-43: PWM Duty Cycle Selection

 $PMMCON1bits.MDCS = 1$ :

**PWMCON1bits.MDCS = 0;**  $\frac{1}{2}$  PDCx/SDCx provides duty cycle value  $\frac{1}{2}$ /\* MDC provides duty cycle value \*/

#### Example 14-44: PWM Duty Cycle Initialization

```
/* Initialize PWM Duty Cycle Value */
PDC1 = 2404;
            /* Independent Primary Duty Cycle is 50% of the period */SDC1 = 2404; /* Independent Secondary Duty Cycle is 50% of the period */MDC = 2404; /* Master Duty Cycle is 50% of the period */
```
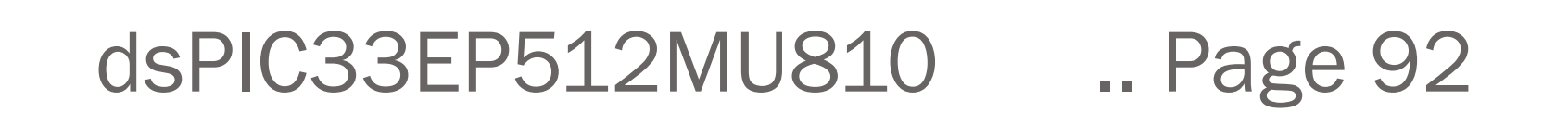

Equation 14-6: Dead Time Calculation

**Desired Dead Time**  $ALTDTRx, DTRx = FOSC$  \* **PWM Input Clock Prescaler** 

Desired Dead Time Calculation $//ALDTRx, DTRx = Fosc x$ (Desired Dead Time / PreScaler) $Fosc = 120 MHz$ Desired Dead Timer = 500ns PreScaler <sup>=</sup> 1// Set Dead Time Values ?? $DTR1 = DTR2 = DTR3 = 60;$  $ALTDTR1 = ALTDTR2 = ALTDTR3 = 60;$